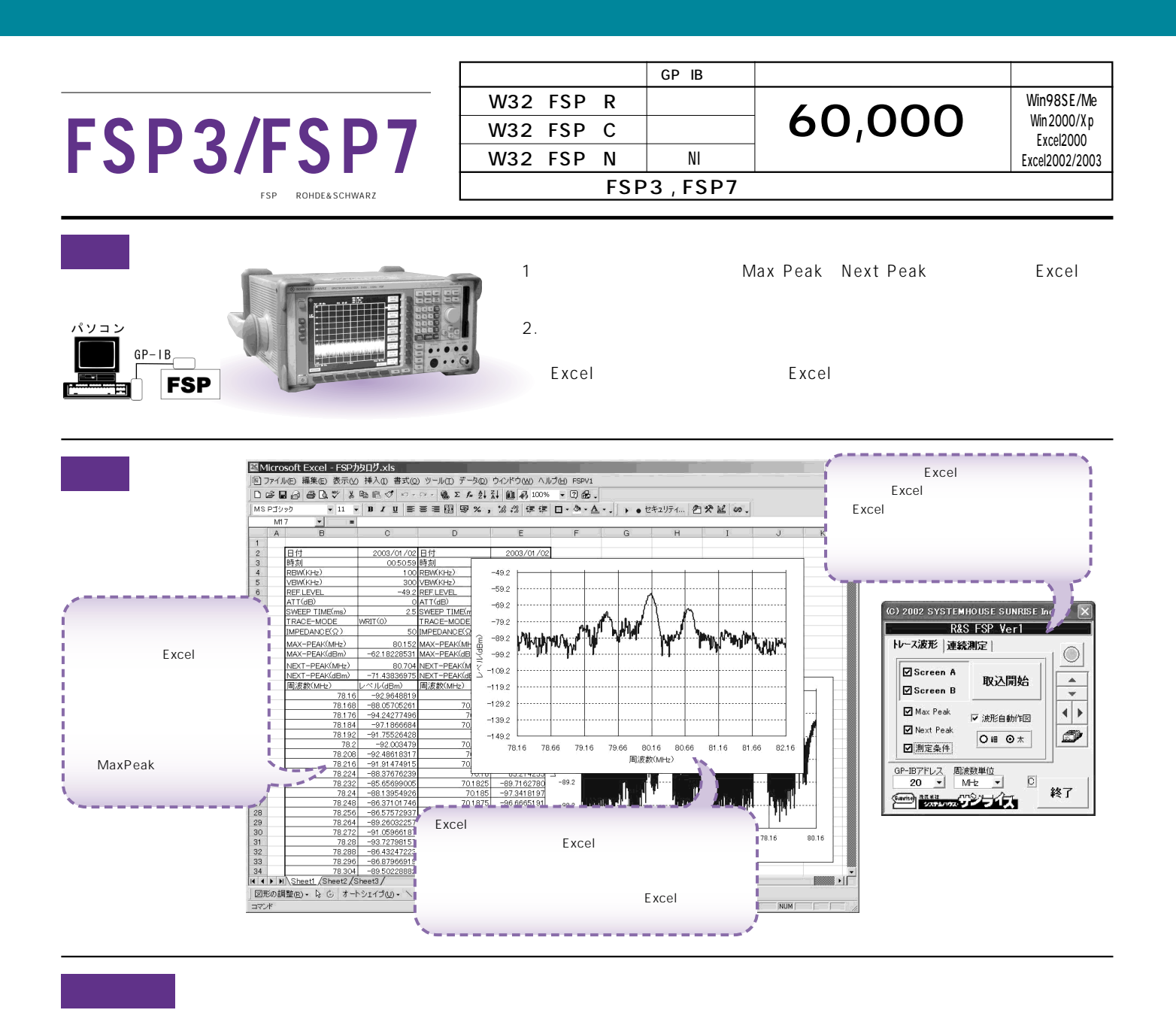

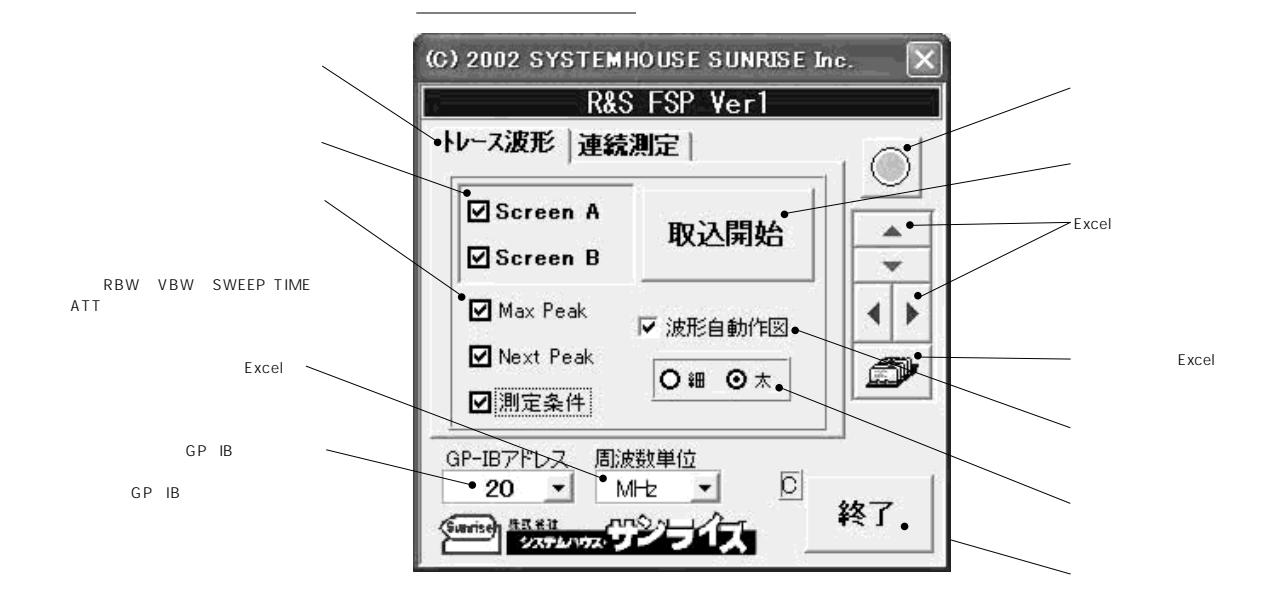

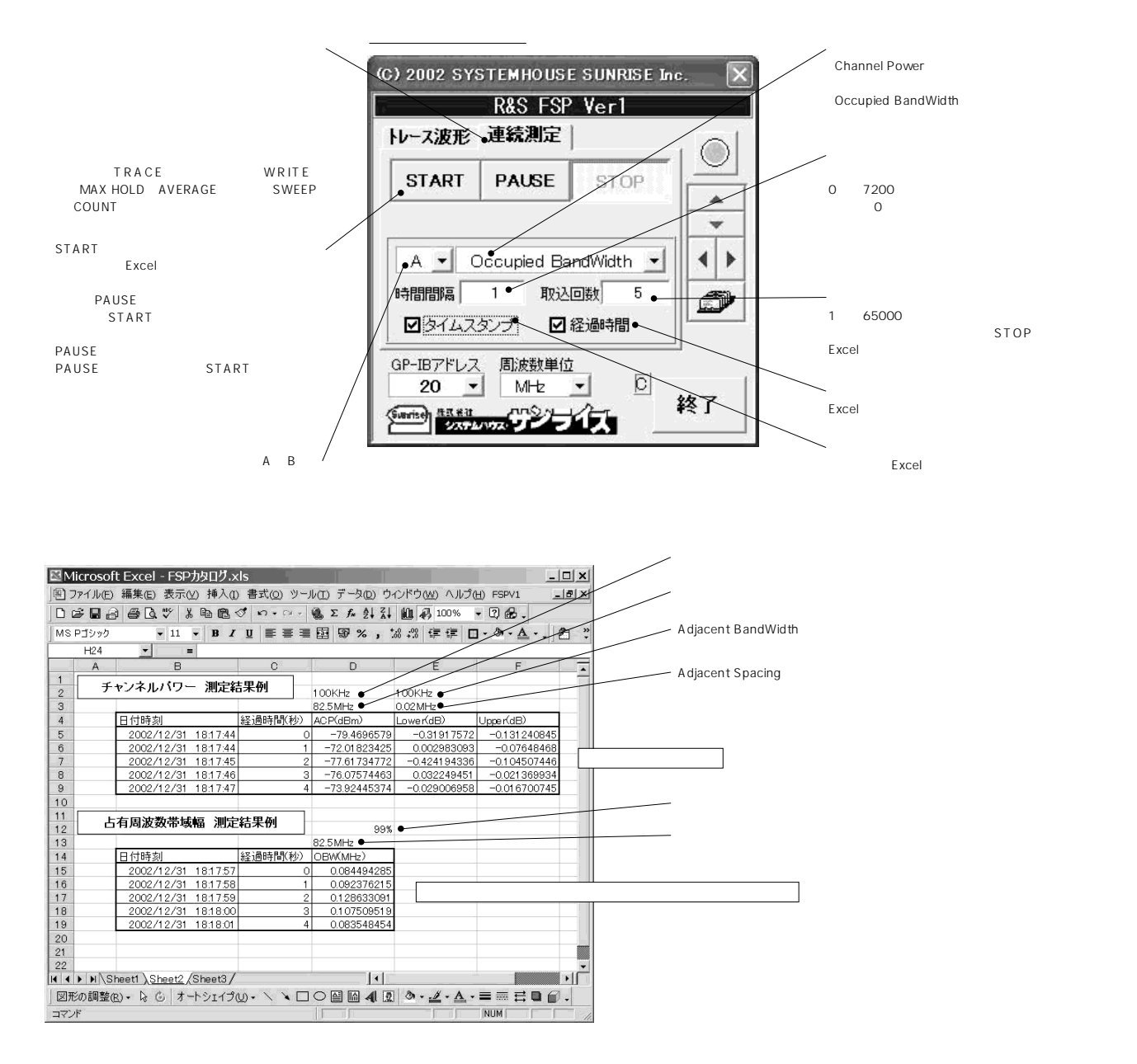

## GP IB

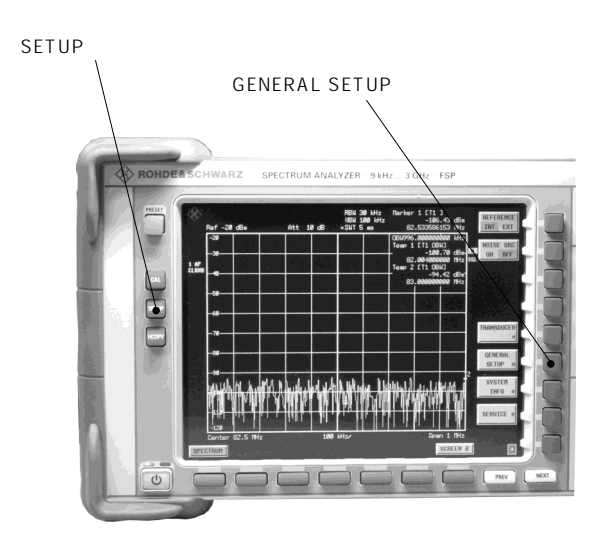

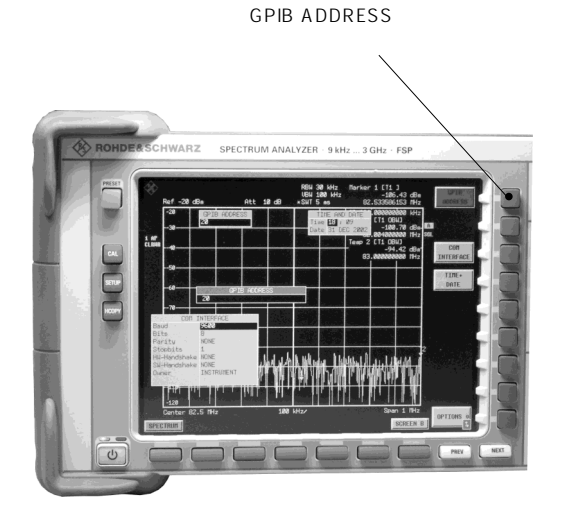